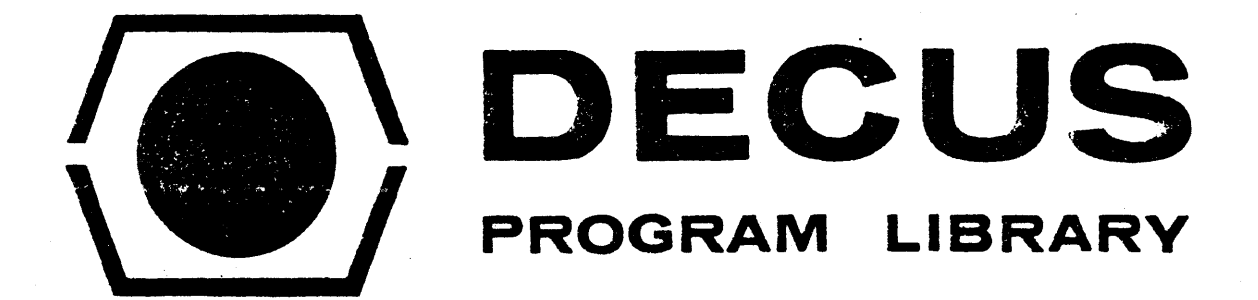

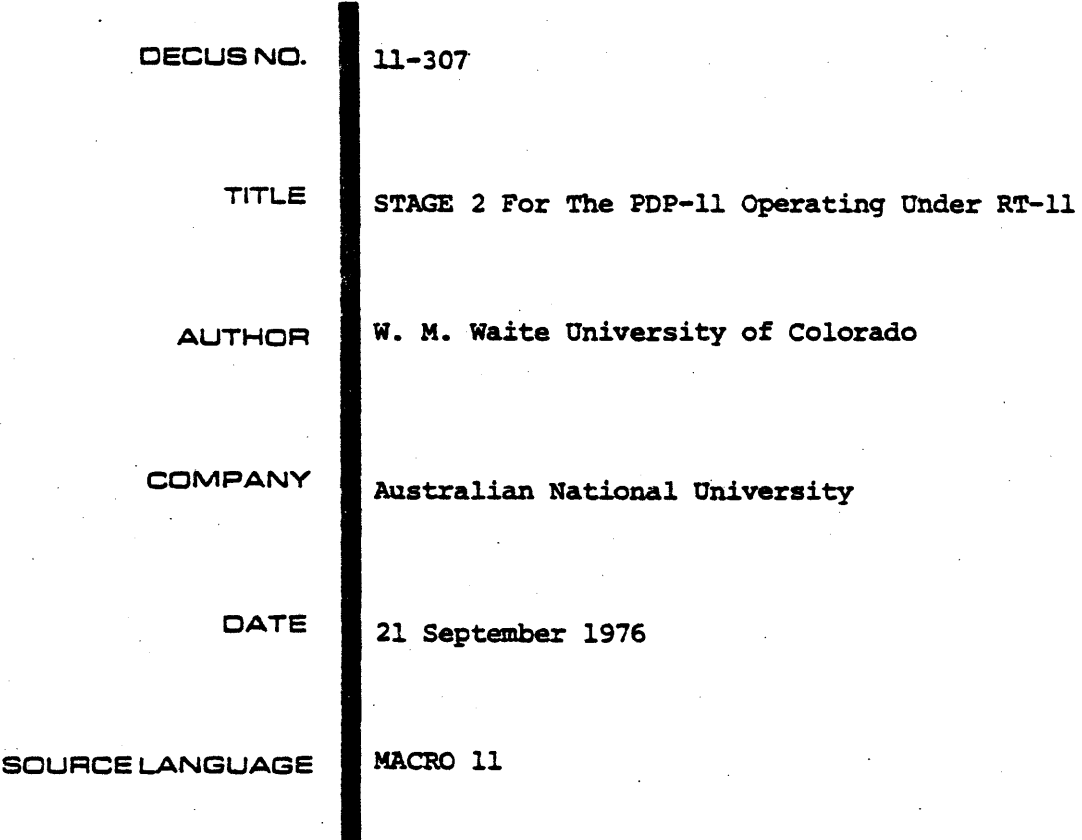

# ATTENTION

·!:!

I

. This is a USER program. Other than requiring that it conform to submittal and review standards, no quality control has been imposed upon this program by DECUS.

The DECUS Program Library is a clearing house only; it does not generate or test programs. No warranty, express or implied, is made by the contributor, Digital Equipment Computer Users Society or Digital Equipment Corporation as to the accuracy or functioning of the program or related material, and no responsibility is assumed by these parties in connection therewith.

# GENERAL INFORMATION

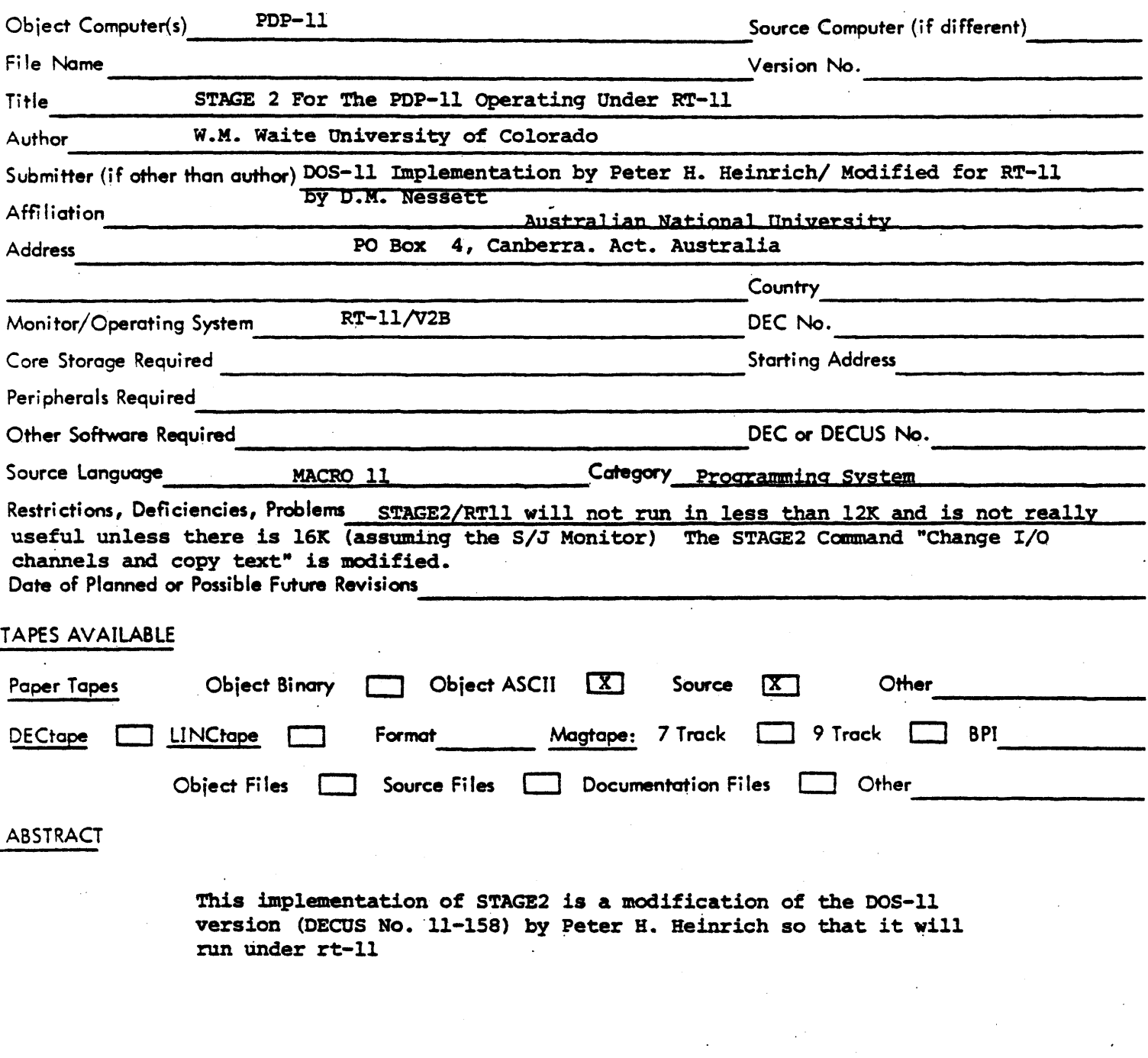

i

. TITLE: STAGE 2 FOR PDP-11 (RT-11)

AUTHOR: WILLIAM M. WAITE, UNIVERSITY OF COLORADO. DOS-11 IMPLEMENTATION: PETER H. HEINRICH (INST. F. BIOKYBERNETIK ANO BIOMED. TECHNIK UNIVERSITAET KARLSRUHE, W.-GERMANY) MODIFICATIONS FOR RT-11: O.M. NESSETT (AUSTRALIAN NATIONAL UNIVERSITY CANBERRA, A.C.T., AUSTRALIA)

DATE: SEPT. - 1976

SOURCE: MACR0-11

#### 1. INTRODUCTION

This document describes an implementation of Stage 2 (William M. Waite, "Implementing Software for Non-Numeric Applications", Prentice-Hall N.J., 1973) for POP-11 Computer Systems operating under RT-11. Stage 2 is a general purpose macro processor designed to port software written for abstract machines. The macro processor is itself protable being written. for an abstract machine called "FLUB"

2. PROGRAMS

The dectape contains the following modules:

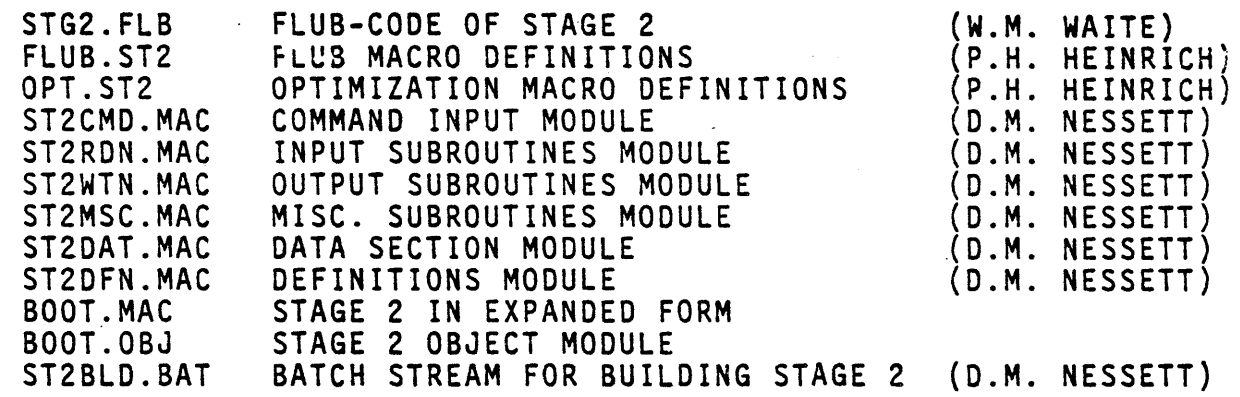

## 3. IMPLEMENTATIONS

This implementation of Stage 2 was achieved by modifying Peter Heinrich's DOS-11 implementation so that it could operate under RT-11. Heinrich's abstract machine implementation did not require any modification to run under RT-11, but the supporting subroutines (to handle I/0 and command dialog) were completely re-written. This involved the development of record I/0 subroutines, since all I/O in RT-11 is physical I/O. The detailed operation of these routines is discussed below.

#### 4. PREREQUISITES

 $RT-11/V2$ . If processor is not a PDP-11/40 or 45, EAE must exist.

## 5. RESTRICTIONS

Since all Input channels are treated as if they were concentrated into a single file, the Stage 2 command "change I/O channels and Copy Text" cannot be used to change the input channel number.

#### 6. INSTALLATION

The installation of Stage 2/RT-11 is accomplished by running the batch stream "ST2BLD.BAT". This batch stream must first be transferred to the system device by mounting the distribution dectape onto  $DT\beta$  and executing:

• R PlP

<sup>~</sup>SY:ST2BLO.BAT = OT:ST2BLO.BAT

 $\star$ <CNTL C>

The batch monitor must then be linked into RT-11 (see RT-11 System Reference Manual (DEC-11-0RUGA-C-D) Chapter 12) and the batch stream executed by typing:

. R BATCH

\* ST2BLD

If the RT-11 installation cannot run batch for some reason (e.g. the PDP-11 has less than 12K of core). The file ST2BLD.BAT shou1d be listed and the commands which are contained therein followed manually.

7. STAGE 2 V03-3/RT-ll

Stage 2 uses all *core* available. The 1/0 is double buffered (at the block level) and the error messages are those standard for Stage 2. Input to Stage  $2/RT-11$  may consist of from one to three output files and from one to six input files. Input files are treated as though they have been concatenated into one file in the same order as they appear·on the command line. Output files are available on Stage 2 Channels 3, 4, and 5.

#### For example:

A. The following defines one output file (for Stage 2 Channel 3) and three input files (which will be read by Stage 2 as if they had been concatenated together).

~.OUTPUT.MAC= MACRO.OFN, TEXT1.ST2, TEXT2.ST2

B. The following defines two output files (on Stage 2 Channels 3 and 5).

\* OUTPUT.MAC,, AUX.LST = MACRO.DFN, TEXT1.ST2, TEXT2.ST2

C. The following uses the default extension capability of Stage 2 (output file  $1 = MAC$ , output file  $2 = LOG$ , output file  $3 = LST$ , all input files =  $ST2$ ).

~OUTPUT, LISTNG, ERRORS= MACRO, TEXTl, TEXT2

This is equivalent to:

- \* OUTPUT. MAC, LISTNG.LOG, ERRORS.LST = MACRO.ST2,
- 8. IMPLEMENTATION GUIDE FOR STAGE 2/RT-11
	- A. INTRODUCTION

This document contains a written description. of the RT-11 implementation of Stage 2 (flowcharts are to be found in Section 9). Since the RT-11 implementation is a modification of Peter H. Heinrich's DOS-11 implementation (OECUS NO. 11-158), some

of the information contained herein describes Heinrich's design of the FLUB abstract machine for the PDP-11. In order that credit is given where credit is due, the FLUB implementation will be briefly discussed in Section B and the RT-11 dependant sections of Stage 2/RT-11 will be covered in Section C.

## B. POP-11 FLUB IMPLEMENTATION

The material in this section briefly describes the FLUB.implementation designed by Peter H. Heinrich for PDP-11 Systems. It is assumed that the reader is thoroughly familiar with the architecture of FLUB and with Stage 2's implementation on the FLUB abstract machine. Those unfamiliar with these should read the relevant sections of William M. Waite's book ("Implementing Software for Non-Numeric Applications", Prentice-Hall, N.J., 1973.) before proceeding.

The major design decision that must be made when implementing FLUB is how to represent FLUB words. Each FLUB word consists of three fields:

1) The VAL field;

and 2) The PTR field;

3) The FLG field.

Heinrich chose to represent these fields as bytes for the FLAG and VAL fields and as a 16-bit word for the PTR field. Since operations upon FLUB words cannot be executed directly but must first be loaded into a FLUB "register", the representation of these registers also needs to be described. Each register field corresponds to one PDP-11 16-bit word. Each register field is not contjguous with the other two

fields of the register, but is contained in an array of fields of its own type. Thus FLG.7 (the FLG field for register 7) is contiguous with FLG.8 not with VAL.7 (this is in keeping with Waite's suggested implementation technique for FLUB's registers). The absolute physical address where FLUB memory begins is kept in R3 (which is called "BASE" in the assembly code). R4 and RS are used to hold respectively the line buffer read pointer (LBR) and the line buffer write pointer (LBW).

## C. RT-11 DEPENDENT SECTIONS OF STAGE 2/RT-11

Anyone examining the macro definitions for State 2/RT-11 will notice that there are subroutine calls imbedded into five of the macro bodies. These five subroutines and their uses are:

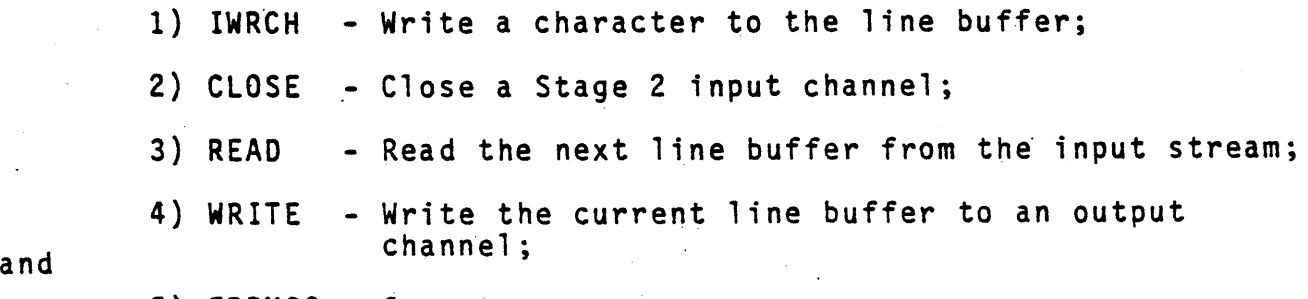

5) ERRMSG - Output an error message.

The first two of these are fairly simple and are functionally identical to the routines provided in Heinrich's DOS-11 implementation. lWRCH simply performs a "MOVB" to insert the given character into the line buffer. CLOSE does nothing useful, since in the RT-11 version of Stage 2 (as in the DOS-11 version) the capability of rewinding input channels is not provided (CLOSE appears only in the macro definition of the FLUB command "REWIND"). The routine ERRMSG is also fairly simple and its operation should be

6.

obvious from its listing. The two remaining subroutines -READ and WRITE - are not as simple, however, and will be discussed in detail.

The read software module is composed of four sections:

1) The main subroutine (READ);

2) The next line subroutine (NXTLNE);

3) The next block subroutine (NXTBLK);

and

4) The next file subroutine (NXTFIL).

The main routine - READ - checks the input channel number. If this is zero, an automatic EOF is returned. If the channel number is equal to one, NXTLNE is called to get the next line from the current input block. If the channel number is neither zero nor one, an error code of two is returned to ·. the caller.

NXTLNE tries to obtain a new line buffer from the current ihput block. If this is possible, NXTLNE returns with the C bit clear to indicate success. If this is not possible, NXTBLK is called to return the next block and initiate the transfer of the following block from the input device. NXTLNE determines it has a complete line when it transfers a carriage return (line feeds are ignored - not transferred to line buffer - by NXTLNE). The operation of NXTLNE is dependent on a number of pointers into various character arrays:

> (i) \_ILNEPT - This pointer keeps track of the position in the line buffer where the next character from the current block is to be inserted.

- (ii) IBLKPT This pointer is used to keep track of where in the current block the next line begins.
- (iii) ICBKEN This location contains the address of the end of the current block.
- (iv) IENDBF The address of the end of the line buffer.

As was said previously, NXTBLK returns the next block in the input stream. Ideally this block has already been transferred from the current input device. If that transfer has not yet finished, NXTBLK waits for its completion. When the block becomes available, two pointers (FILBUF and ICRBUF) are exchanged to indicate which buffer is being used and which is being filled. IBLKPT is then loaded to contain the first character address of the current block and ICBKEN is updated. After these operations have been accomplished, NXTBLK attempts to read the next block from the input file. If there are no more blocks in this file, NXTFIL is called in an attempt to locate another input channel. Otherwise, NXTBLK returns to its caller with the C bit set to indicate success.

The first time it is called, NXTFIL sequences through the input channel numbers 3-8 in an attempt to find a file which was opened by command dialog (see below). If this search is successful, NXTFIL updates the variable "INPCHN" so that it contains the current input channel number. Each subsequent call to NXTFIL begins searching from this number

for another defined input channel. If this search is successful, "INPCHN" is updated and the routine returns to its caller. If the search is unsuccessful, bit  $\varnothing$  in "FLBFLG" is set and NXTFIL returns control to its caller.

The write module is composed of three routines:

1) The main subroutine (WRITE);

 $2)$  The next line subroutine ( $NXTLNE$ );

and

3) The next block subroutine (NXTBLK).

"WRITE" first tests the Stage 2 channel number to see if it is zero. If so, the routine returns immediately to its caller after indicating a successful write. If the Stage 2 channel number is non-zero, it is decremented by 3 to transform the Stage 2 channel numbers 3, 4, and 5 into their corresponding RT-11 numbers 0, 1, and 2. If the transformed channel number is equal to neither O, 1, nor 2, "WRITE" returns to its caller with an error condition code. If the channel number is in the proper range, the minus one used by FLUB to indicate end-of-line is replaced by a carriage return/line feed and the subroutine NXTLNE is· called.

NXTLNE first transforms the output channel number into an index by shifting it one left. This index is used when accessing the output pointers OLNEPT, OBLKPT and OLBKEN. This is necessary since simultaneous output to different  $\cdot$ channels is allowed in Stage 2. NXTLNE begins moving characters into the output block currently being constructed for the specified channel. If the line fits into this block,

NXTLNE returns indicating success. If the line does not fit into the current block, NXTLNE places as much of the line as will fit into the current block and then calls NXTBLK. After NXTBLK returns, OBLKPT points to the first character position in the next block to be constructed. NXTLNE places the remainder of the line to be written into this new block and returns to its caller.

NXTBLK tests to see if the last block write operation has completed. If it hasn't, NXTBLK waits for this to happen. It then rotates the two block buffers (by exchanging the pointers DRNBUF and OCRBUF) and updates pointers OBLKPT (which keeps track of where the next character is to be written into the current block} and OCBKEN (which holds the address of the current block's end). A .WRITE is then tnitiated on the block passed to NXTBLK by NXTLNE and after updating the block number for the channel, control passes back to NXTLNE.

#### 0. INITIATING A STAGE 2 RUN - COMMAND DIALOG

Since Stage 2 runs under RT-11, some means must exist for executing the routine and for setting up the files which Stage 2 will manipulate. Initiating Stage 2 execution is accomplished simply by the  $RT-11$  command:

#### ·R STAGE2

Input and output files are specified by an RT-11 command string. Interpretation of this string and I/0 setup and shut-down is the responsibility of the command DIALOG module.

The command dialog module is composed of three routines:

1) The command dialog input routine - ST2CMD;

2) The prime input channel subroutine - PRMCHN; and

3) The drain output channels subroutine - DRNCHN. ST2CMD begins by reserving all available memory for Stage 2 by executing a .SETTOP. It saves the stack position, outputs the Stage-2 title, calls the subroutine INIT to initialize some pointers, and then calls .CSIGEN.to input and interpret a command string from the console. After the command string .has been processed (see description of .CSIGEN in RT-11 System Reference Manual), the stack is restored, FLUB's pointers are initialized, and the routine PRMCHN is called. After control returns to ST2CMD, the Stage 2 macro processor is called to process the files specified in the command input string. When this is complete, ST2CMD calls DRNCHN and then loops to accept a new command string.

The routines PRMCHN and DRNCHN are used basically for I/0 startup and shutdown. PRMCHN calls FSTFIL (which is an equivalent entry point of NXTFIL) to set up the first input file, twice calls RDBLK (which is an equivalent entry point of READ NXTBLK) to set up the first two read block buffers, and returns. DRNCHN writes out the last blocks of the three output channels.

## 9. FLOW CHARTS

## A. ERRMSG

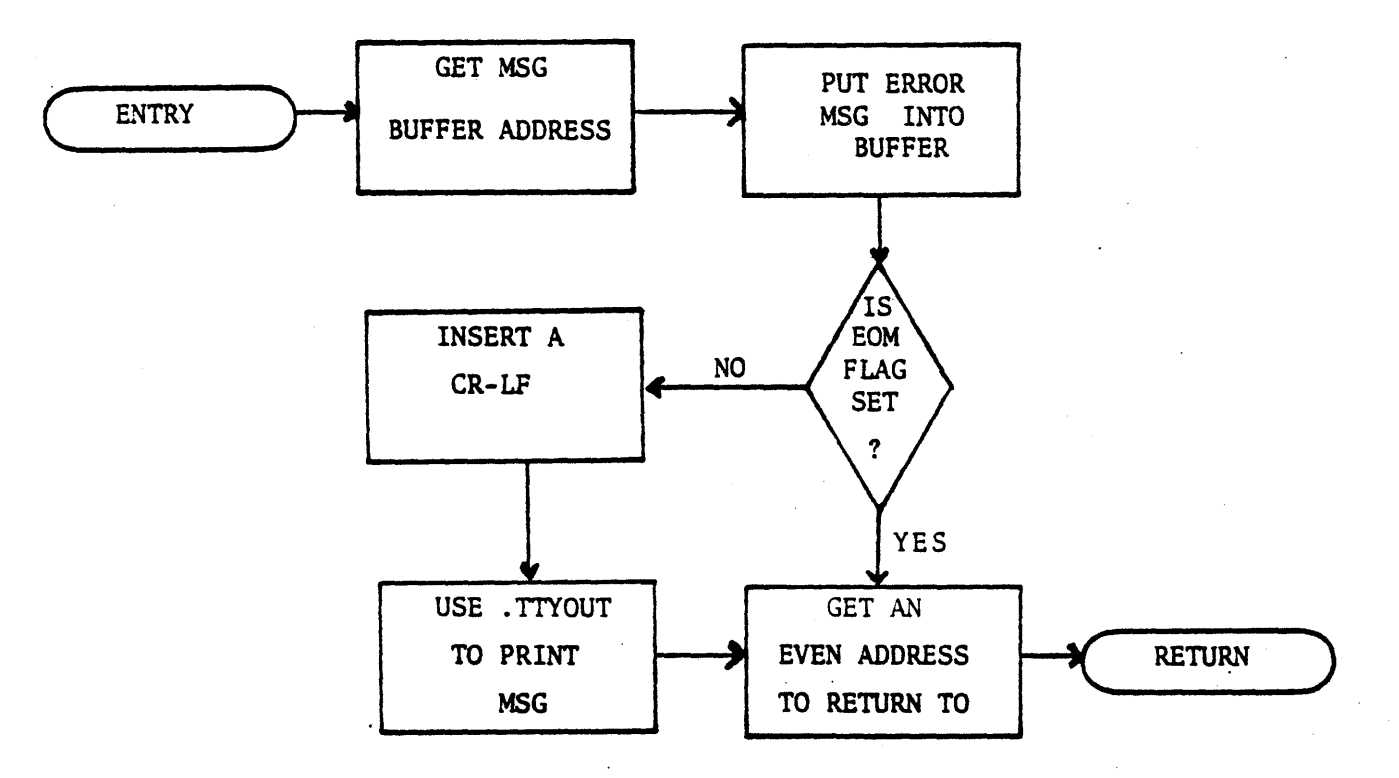

B. IWRCH

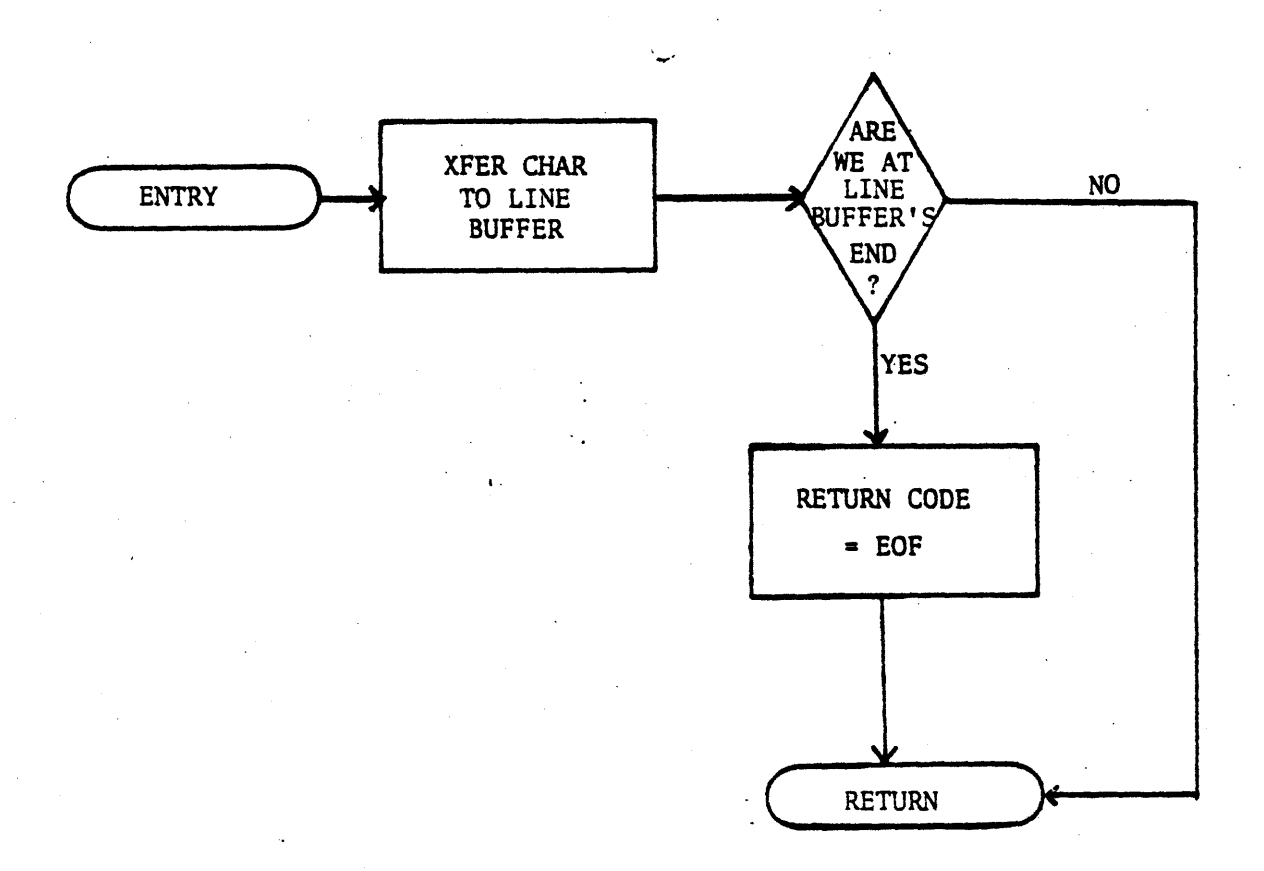

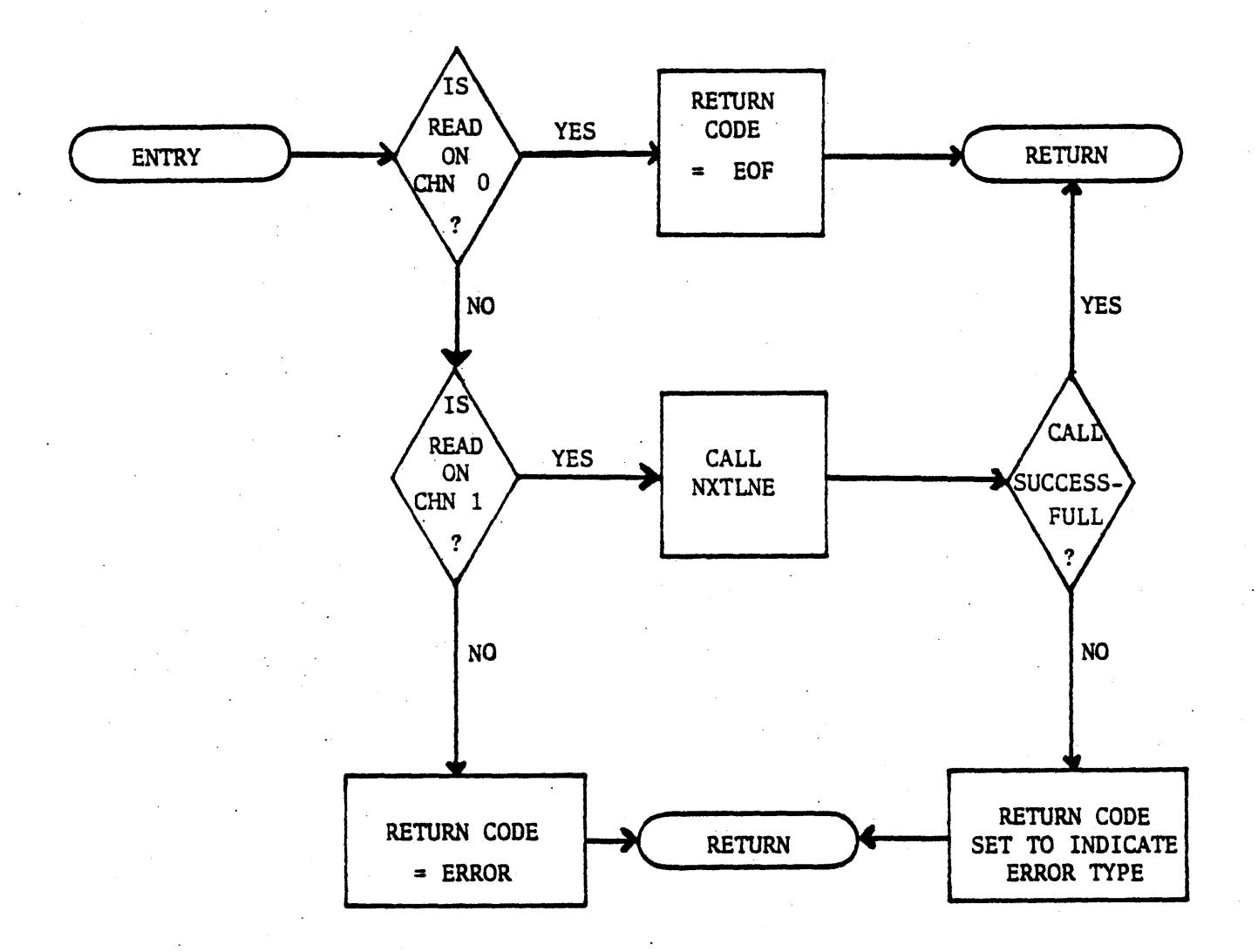

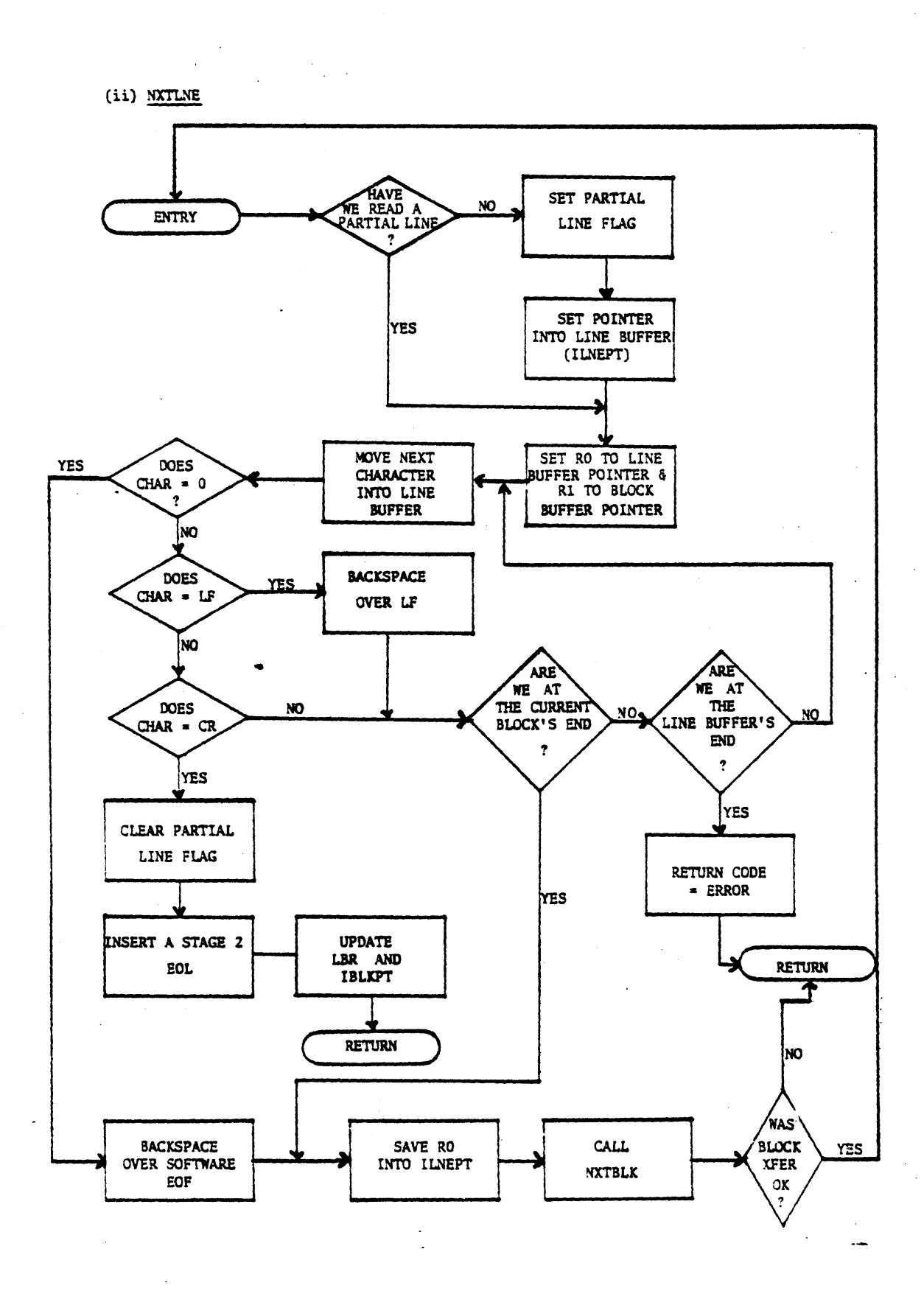

ال ماركانيا<br>ال

 $\overline{\mathbf{r}}$ 

# (iii) NXTBLK (RDBLK)

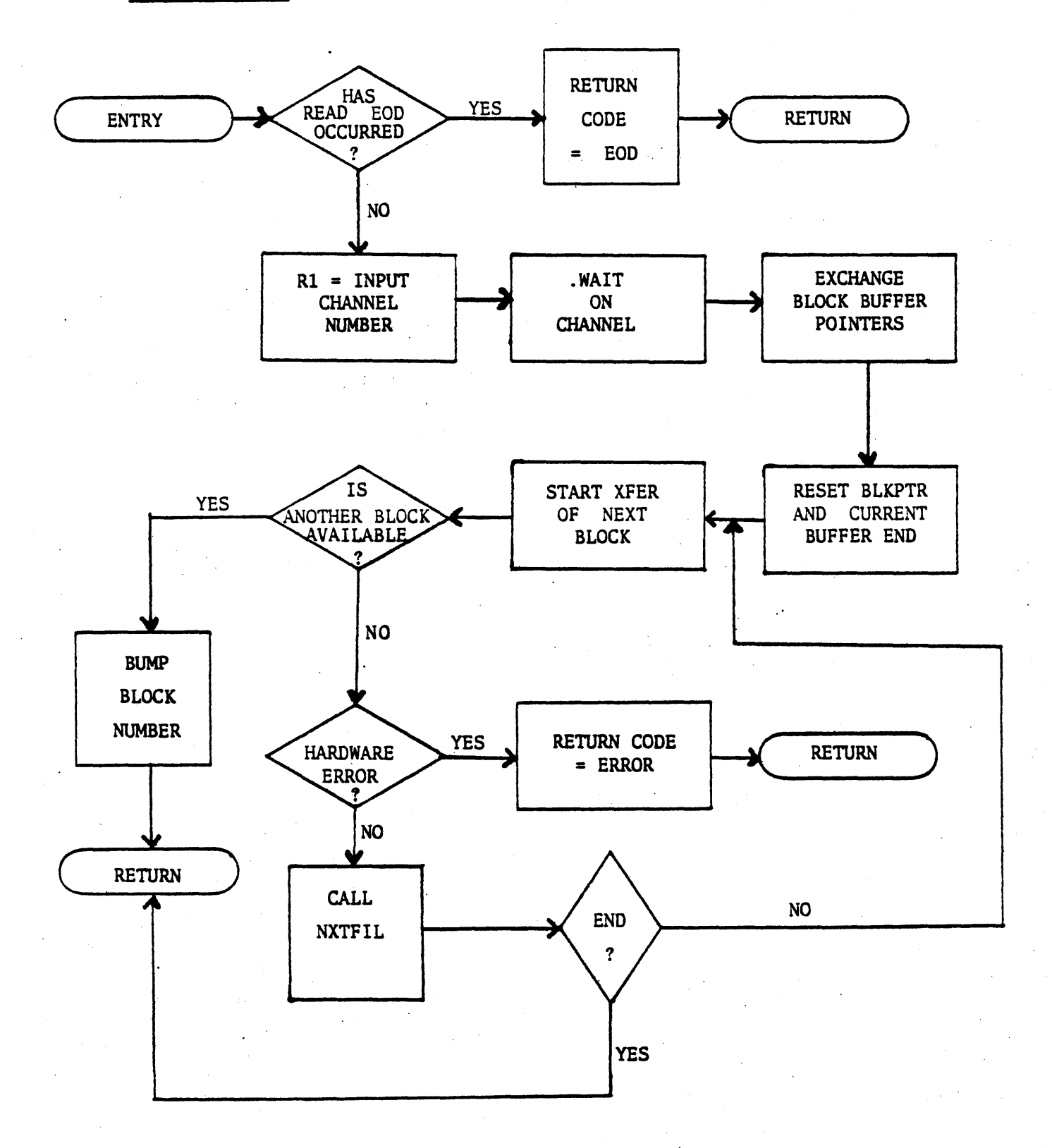

# (iv) NXTFIL (FSTFIL)

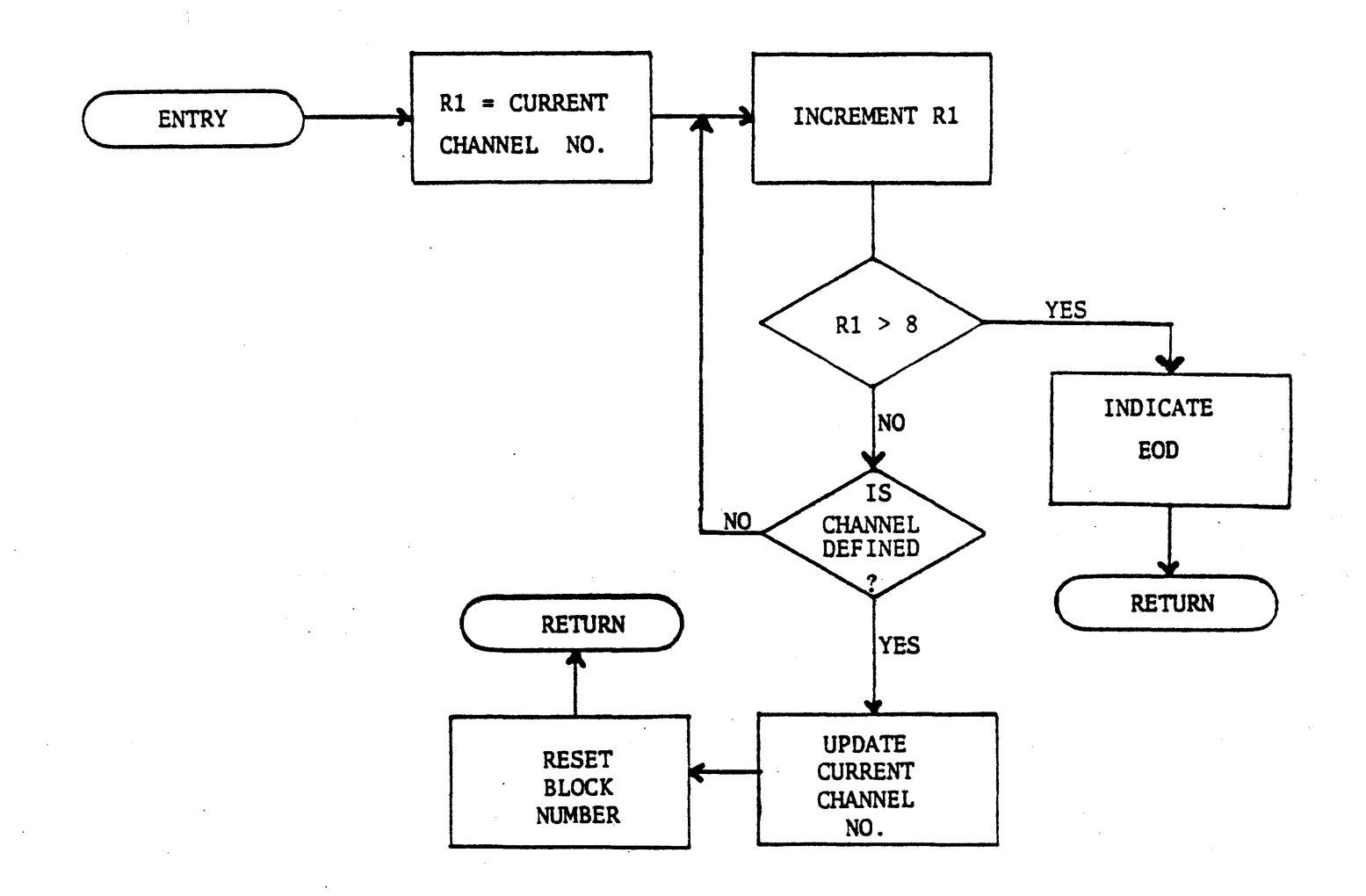

D. (i) WRITE

 $\overline{u}$ 

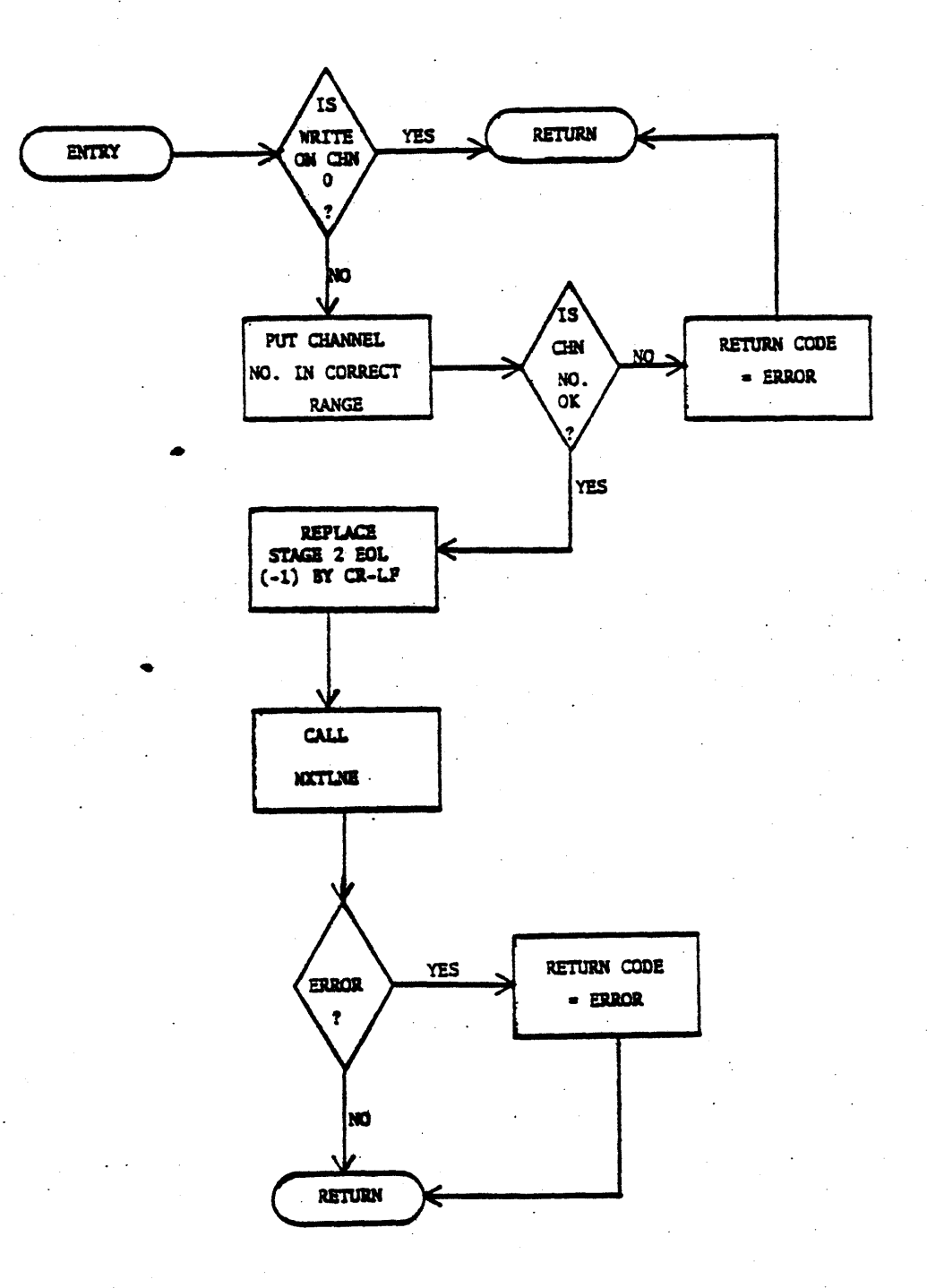

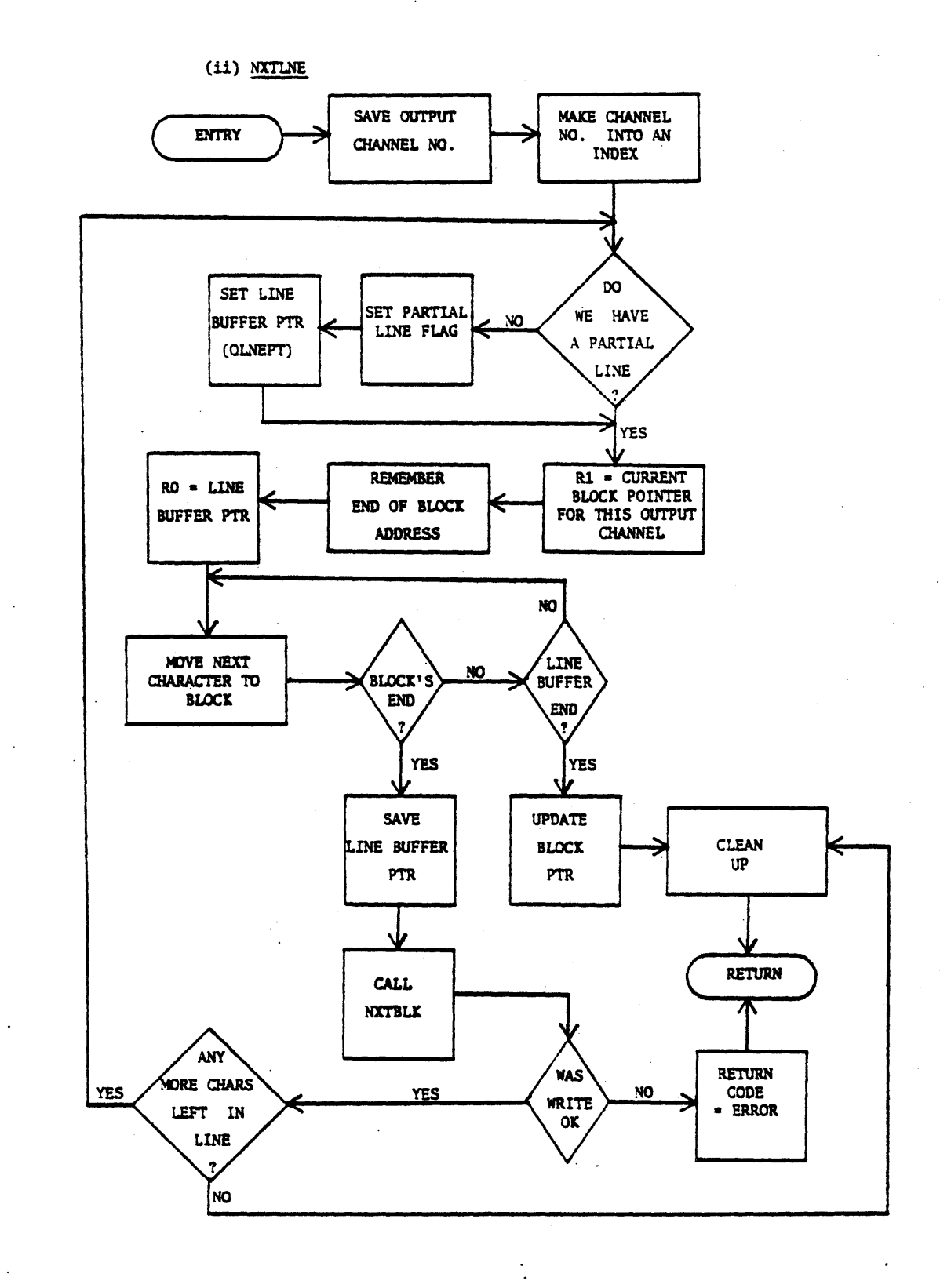

 $\overline{a}$ 

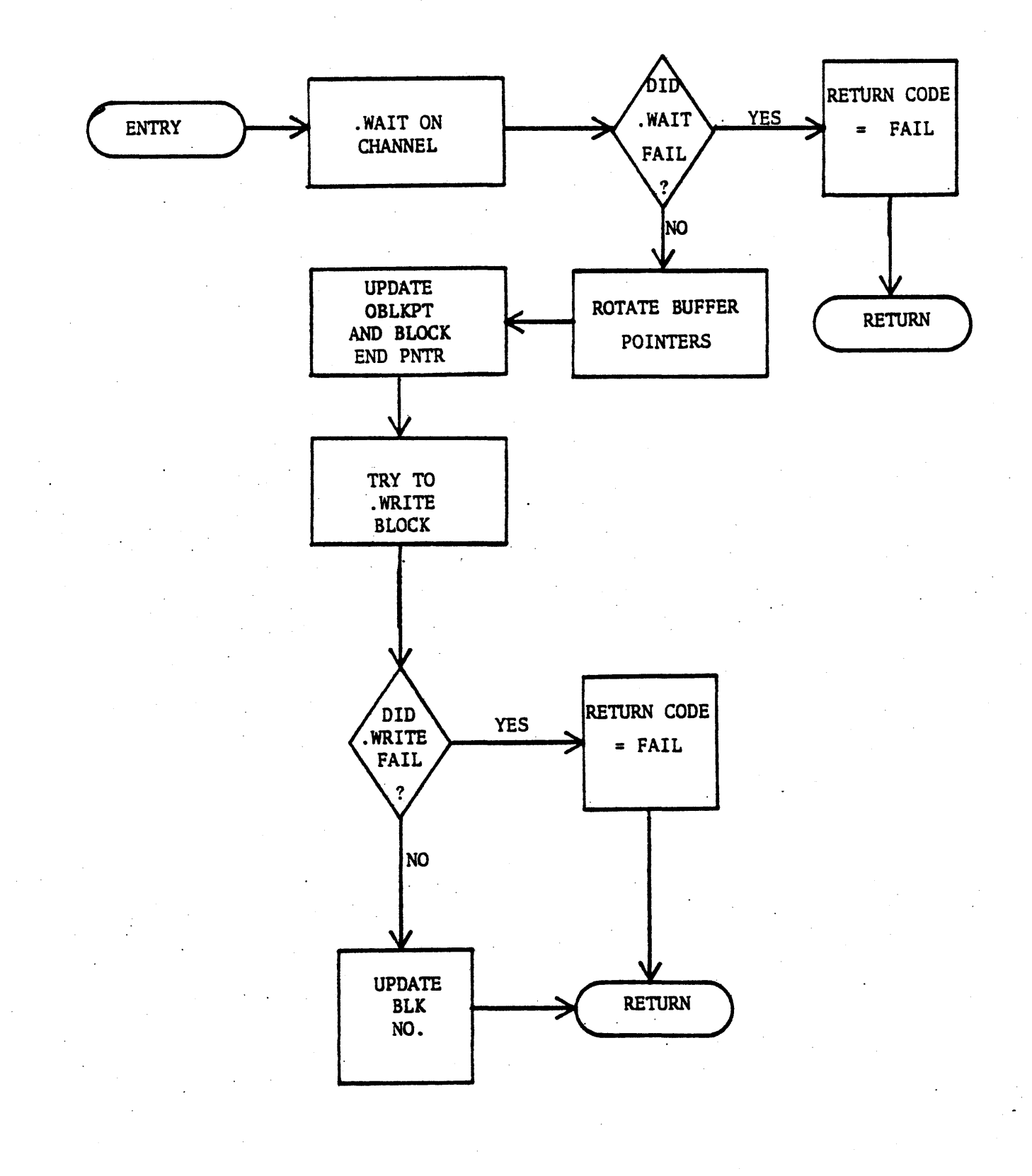

E. (i) ST2CMD

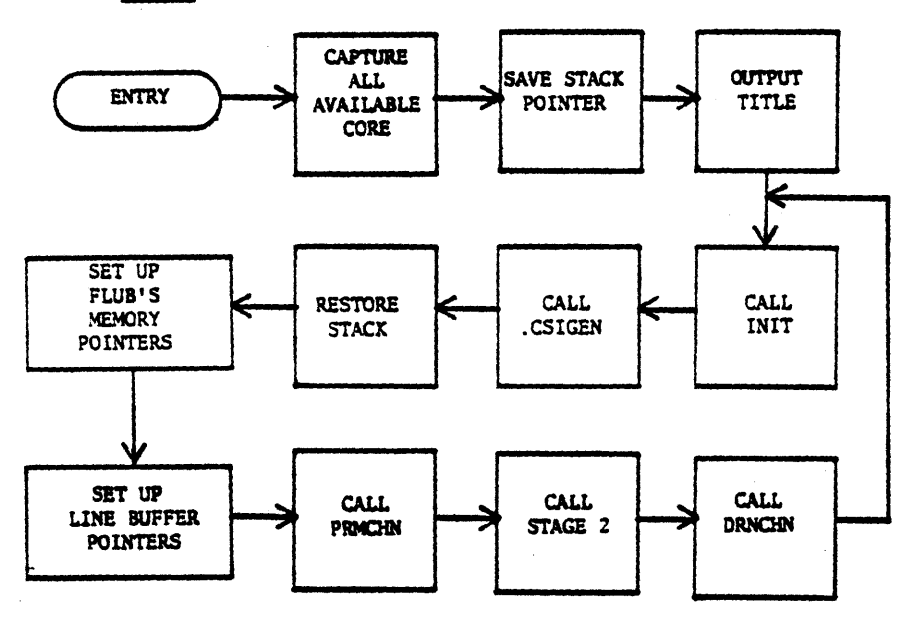

 $\ddot{\phantom{0}}$ 

z

 $(ii)$  INIT

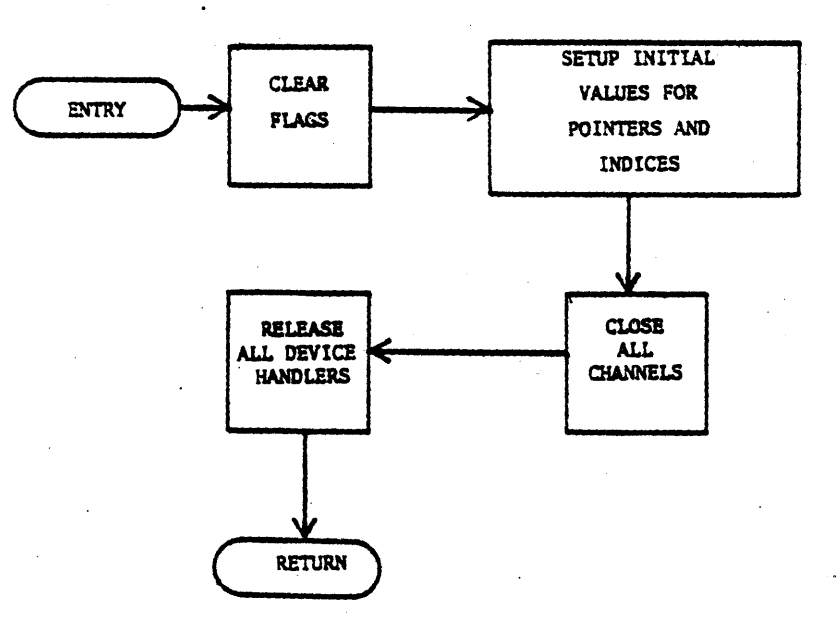

 $\mathbf{S}$ 

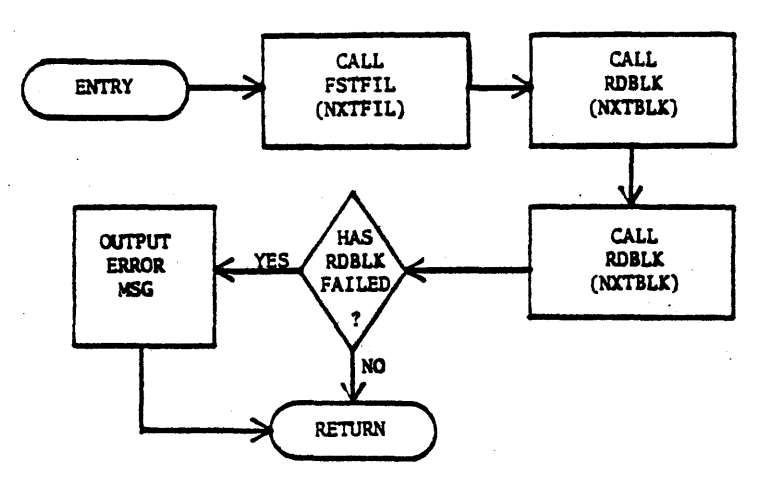

(iv) DRNCHN

(iii) PRMCHN

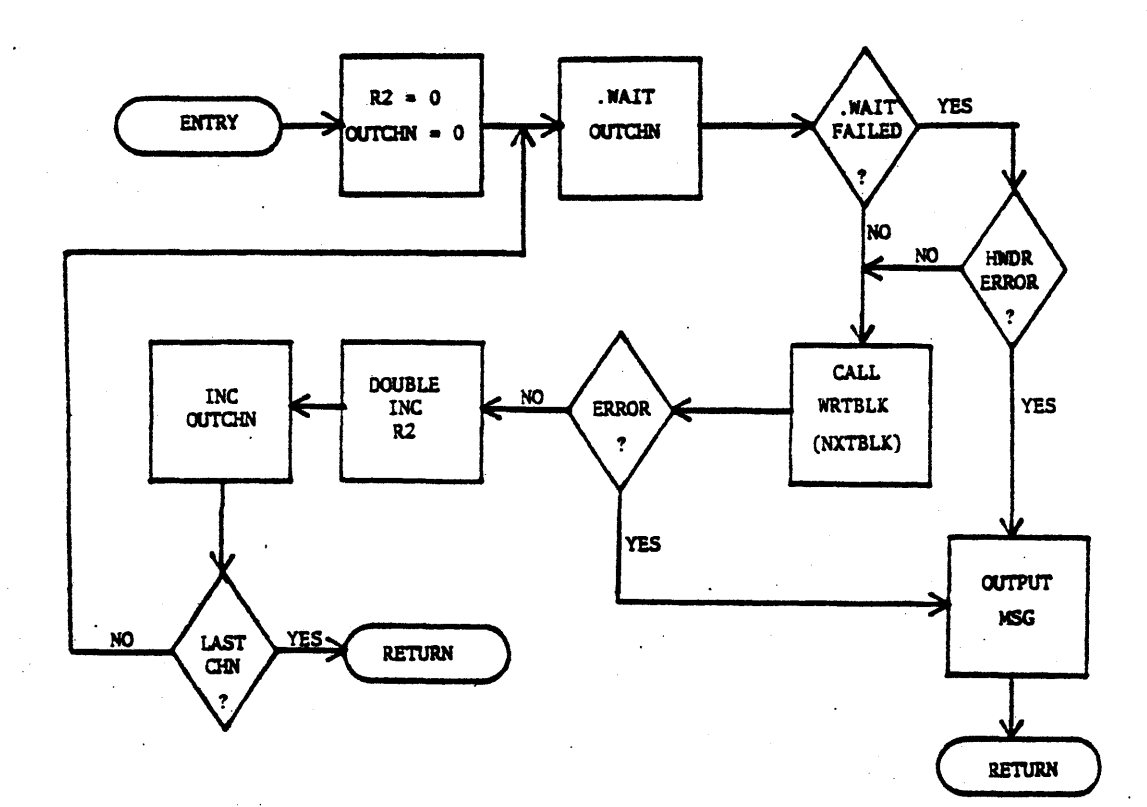

 $\overline{\mathbf{u}}$ 

ŧ

CJOB/NT11

```
!ST2BLD. DAT!
,
!!!!!!!!!!!!
```
SHESSACE/WAIT PLEASE NOUNT DISTRIBUTION DECTAPE ON UNIT O .R PIP

#SY: \*. \*/X=DT: ST2T. ST2, ST62. FLB, FLUB. ST2, 0PT. ST2/X \*SY: \*.\*/K=DT: \*. BAT/K \*SY: \*.\* / X=DT: ST2DFN. NAC SPESSAGE/NOWAIT IF YOU WISH TO ASSEMBLE THE RT-11 DEPENDANT SPESSAGE/NOWAIT NODULES AND LIST THEM BEFORE LINKING STAGE2, SPESSAGE/NOWAIT TYPE: SIEBSAGE/NOWAIT **ELDLST. BAT** SHESSAGE/NOWAIT SHESSAGE/NOWAIT IF YOU WISH TO ASSEMBLE THE RT-11 DEPENDANT SHESSAGE/NOWAIT NODULES WITHOUT LISTINGS EFFORE LINKING STAGE2 GNESSAGE/NOWAIT TYPE: SEESSAGE/NOWAIT **BLDASM. BAT GMESSAGE/NOWAIT** SNESSAGE/NOWAIT IF YOU SIMPLY WISH TO LINK THE STAGE2 OBJECT CIESSAGE/HOWAIT MODULES WHICH HAVE BEEN PROVIDED SNESSAGE/HOWAIT **BLDLNK. BAT** 

```
.'FF'
.R BATCH
*'GTYSEGJ
```
SJOB/RT11 1111111111111 ! DLDLST. BAT! **TIIIIIIIIII** .R PIP \*SY:\*.\*/X=DT:\*. MAC/K .ASSIGN '"PLEASE TYPE LIST DEVICE NAME"''CTY'LST .R MACRO \*ST2CND, LST: /C=ST2DFN, ST2CMD \*ST2RDN, LST: /C=ST2DFN, ST2RDN #ST2WIN, LST: /C=ST2DFN, ST2WIN<br>#ST2MBC, LST: /C=ST2DFN, ST2MBC \*ST2DAT, LST: /C=ST2DFN, ST2DAT \*BOOT, LST: /C=ST2DFN, BOOT .R LINK \*STAGE2, LST: = ST2CMD, ST2RDN, ST2WIN, ST2MSC, ST2DAT, BOOT  $.$ 'FF' SCHAIN TEST. BAT GEOJ

```
SJOB/RT11
            111111111111
            î
            !ELDASN. BAT?
            \ddot{\ddot{\cdot}}111111111111
            \mathbf{r}.R PIP
*SY:*.*/X=DT:*.NAC/K
.R. MACRO
*ST2CND=ST2DFN.ST2CND
*ST2RDN=ST2DFN, ST2RDN
*ST2WIM-ST2DFN, ST2WIN
*STRMSG=STRDFN, STRMSG<br>*STRMSG=STRDFN, STRMSG<br>*BD0T=STRDFN, BO0T
. FF.
SCHAIN LINKUM. BAT
```
SEOJ

GJOB/RT11 t

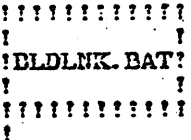

.R PIP \*SY: \*.\*/K=DT: \*. 0BJ/X SCHAIN LINKUM. BAT

**SEOJ** 

 $\ddot{\phantom{a}}$  $\lambda$ 

```
SJOB/RTII
         -1
         111111111111
         x
         :LINKUM. BAT!
         ł
         \mathbf{r}
```
.R LINK

\*STAGE2=ST2CMD, ST2RDN, ST2WIN, ST2MSC, ST2DAT, BCOT  $\cdot$ FF' SCHAIN TEST. BAT

**SEOJ** 

```
SJOB/RT11
              !!!!!!!!!!!!
              1
              !TEST. BAT
                                  л
              111111111111
              ÷.
SMESSAGE NOWAIT THE STAGE2 TEST WILL BE RUN TWICE, ONCE SMESSAGE NOWAIT FOR THE STAGE2 PROVIDED AND ONCE FOR THE SMESSAGE NOWAIT STAGE2 CONSTRUCTED IN THE TEST
.R STAGE2
*TENP.TT: =FLUB.ST2.STG2.FLB<br>*STG2.TT: =OPT.ST2.TENP.MAC
.R MACRO
*STG2=ST2DFN, STG2
.R LINK
*TEST=ST2CMD, ST2RDN, ST2WTN, ST2MSC, ST2DAT, STG2
.R TEST
*OUT1, ERR1=ST2T
.R STAGE2
*00T2, ERR2=ST2T
.R PIP
*LST:=0UT1.MAC
*LST: = ERR1.LOG
*LST: = OUT2. MAC
*LST: = ERR2.LOG
*LS1:-ERRE.LOG<br>*SY: ST2CfD.*, ST2RDN.*, ST2NTN.*, ST2MSC.*, ST2DAT.*/D<br>*SY: ST2DFN.*, BOOT.*, TEMP.*, STG2.*/D<br>*SY: OPT. ST2, FLUB. ST2, ST2T. ST2/D<br>*SY:*, BAT, *.CTL, TEST. SAV/D
*OUT1. MAC, ERR1. LOG, OUT2. MAC, ERR2. LOG/D<br>*SY:/S
SEOJ
```
Ť.

 $\tilde{\mathbb{C}}^*$  $\tilde{\pi}$ 

24

 $\sim$   $\sim$   $\sim$